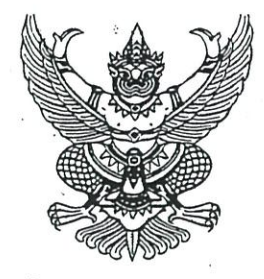

# คำสั่งสำนักนายกรัฐมนตรี  $\vec{n}$  aco /beba

เรื่อง มอบหมายให้รองนายกรัฐมนตรี และรัฐมนตรีประจำสำนักนายกรัฐมนตรี ปฏิบัติหน้าที่ประธานกรรมการ รองประธานกรรมการ และกรรมการในคณะกรรมการต่าง ๆ ตามกฎหมาย และระเบียบสำนักนายกรัฐมนตรี

ตามที่ได้มีคำสั่งสำนักนายกรัฐมนตรี ที่ ๑๖๗/๒๕๖๒ ลงวันที่ ๓๐ กรกฎาคม ๒๕๖๒ มอบหมาย ให้รองนายกรัฐมนตรี และรัฐมนตรีประจำสำนักนายกรัฐมนตรีปฏิบัติหน้าที่ประธานกรรมการ รองประธานกรรมการ และกรรมการในคณะกรรมการต่าง ๆ ตามกฎหมาย และระเบียบสำนักนายกรัฐมนตรี คำสั่งที่ ๑๘๒/๒๕๖๒ ลงวันที่ ๑๓ สิงหาคม ๒๕๖๒ ที่ ๒๐๗/๒๕๖๒ ลงวันที่ ๒๗ สิงหาคม ๒๕๖๒ และ ที่ ๑๒๙/๒๕๖๓ ลงวันที่ ๑๒ พฤษภาคม ๒๕๖๓ แก้ไขเพิ่มเติมคำสั่งมอบหมายและมอบอำนาจให้รองนายกรัฐมนตรี และรัฐมนตรีประจำสำนัก นายกรัฐมนตรีปฏิบัติหน้าที่ประธานกรรมการในคณะกรรมการต่าง ๆ ตามกฎหมาย และระเบียบสำนัก นายกรัฐมนตรี และคำสั่งมอบหมายให้รองนายกรัฐมนตรี และรัฐมนตรีประจำสำนักนายกรัฐมนตรีปฏิบัติหน้าที่ ประธานกรรมการ รองประธานกรรมการ และกรรมการในคณะกรรมการต่าง ๆ ตามกฎหมาย และระเบียบ สำนักนายกรัฐมนตรี คำสั่งที่ ๓๔๒/๒๕๖๒ ลงวันที่ ๒๐ พฤศจิกายน ๒๕๖๒ ที่ ๑๙๖/๒๕๖๓ ลงวันที่ ๓ กรกฎาคม ๒๕๖๓ และ ที่ ๒๑๔/๒๕๖๓ ลงวันที่ ๑๕ กรกฎาคม ๒๕๖๓ แก้ไขเพิ่มเติมคำสั่งมอบหมายให้ รองนายกรัฐมนตรี และรัฐมนตรีประจำสำนักนายกรัฐมนตรีปฏิบัติหน้าที่ประธานกรรมการ รองประธานกรรมการ และกรรมการในคณะกรรมการต่าง ๆ ตามกฎหมาย และระเบียบสำนักนายกรัฐมนตรี นั้น

อาศัยอำนาจตามความในมาตรา ๑๑ แห่งพระราชบัญญัติระเบียบบริหารราชการแผ่นดิน พ.ศ. ๒๕๓๔ จึงให้ยกเลิกคำสั่งสำนักนายกรัฐมนตรี ที่ ๑๖๗/๒๕๖๒ ลงวันที่ ๓๐ กรกฎาคม ๒๕๖๒ ที่ ๑๘๒/๒๕๖๒ ลงวันที่ ๑๓ สิงหาคม ๒๕๖๒ ที่ ๒๐๗/๒๕๖๒ ลงวันที่ ๒๗ สิงหาคม ๒๕๖๒ ที่ ๓๔๒/๒๕๖๒ ลงวันที่ ๒๐ พฤศจิกายน ๒๕๖๒ ที่ ๑๒๙/๒๕๖๓ ลงวันที่ ๑๒ พฤษภาคม ๒๕๖๓ ที่ ๑๙๖/๒๕๖๓ ลงวันที่ ๓ กรกฎาคม ๒๕๖๓ และ ที่ ๒๑๔/๒๕๖๓ ลงวันที่ ๑๕ กรกฎาคม ๒๕๖๓ และมีคำสั่ง มอบหมายให้รองนายกรัฐมนตรี และรัฐมนตรีประจำสำนักนายกรัฐมนตรี ปฏิบัติหน้าที่ประธานกรรมการ รองประธานกรรมการ และกรรมการในคณะกรรมการต่าง ๆ ตามกฎหมาย และระเบียบสำนักนายกรัฐมนตรี ดังนี้

# ส่วนที่ ๑

๑. รองนายกรัฐมนตรี (พลเอก ประวิตร วงษ์สุวรรณ) การมอบหมายให้ปฏิบัติหน้าที่ประธานกรรมการในคณะกรรมการต่าง ๆ ෧.ඁ෧ ที่จัดตั้งขึ้นตามกฎหมาย ดังนี้

- คณะกรรมการบริหารสถานการณ์ฉุกเฉิน <u>ெ.ெ</u> คณะกรรมการกำลังพลสำรอง ෧.෧.๒
- คณะกรรมการการกีฬาแห่งประเทศไทย ை. ெ.ள
- คณะกรรมการนโยบายการกีฬาแห่งชาติ  $0.0<sub>c</sub>$
- คณะกรรมการบริหารกองทุนพัฒนาการกีฬาแห่งชาติ ෧.෧.๕

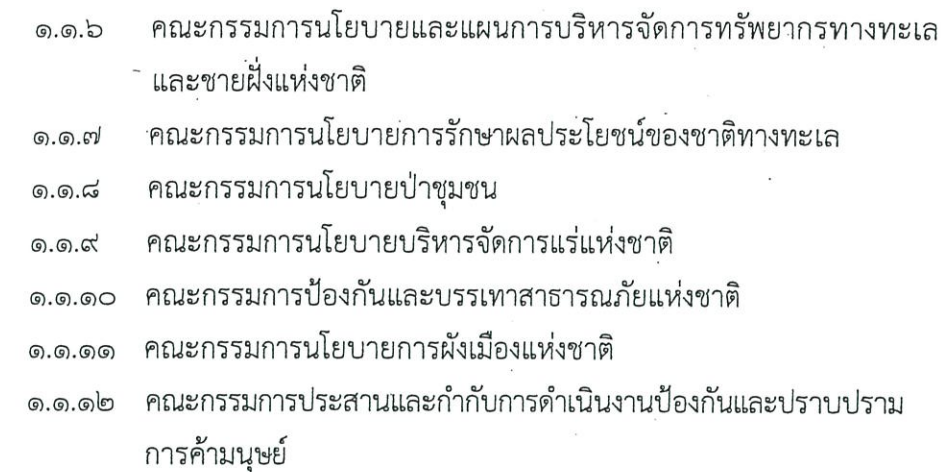

#### การมอบหมายให้ปฏิบัติหน้าที่รองประธานกรรมการ และกรรมการ ை. ในคณะกรรมการต่าง ๆ ที่จัดตั้งขึ้นตามกฎหมาย ดังนี้

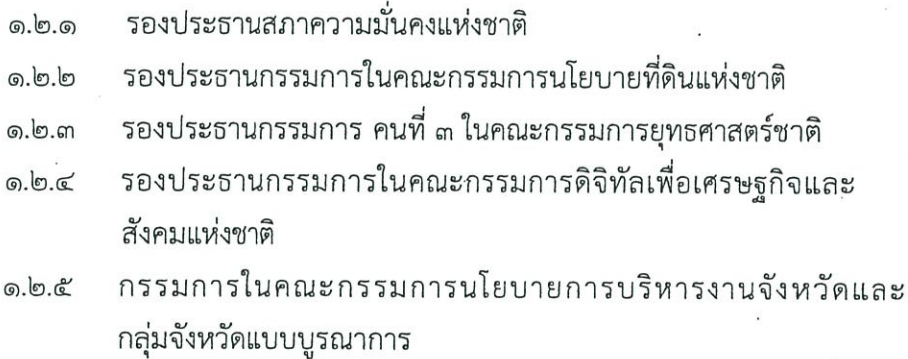

การมอบหมายให้ปฏิบัติหน้าที่ประธานกรรมการในคณะกรรมการต่าง ๆ ෧.ຓ ที่จัดตั้งขึ้นตามระเบียบสำนักนายกรัฐมนตรี ดังนี้

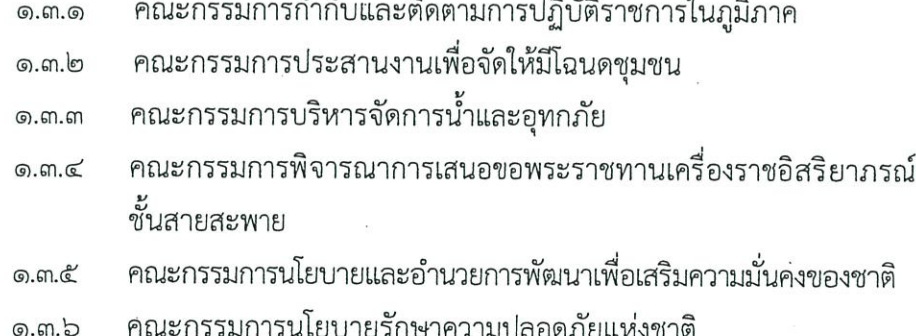

- คณะกรรมการบริหารการพัฒนาพื้นที่พิเศษถนนราชดำเนิน ை. எ. வ
- คณะกรรมการบริหารระบบการเตือนภัยพิบัติแห่งชาติ  $0.5.5$
- คณะกรรมการป้องกันอุบัติภัยแห่งชาติ **ெ.ள.**๙
- คณะกรรมการกำหนดนโยบายและกำกับดูแลกิจการประปาแห่งชาติ **டைவை**
- คณะกรรมการนโยบายการป้องกันและลดอุบัติเหตุทางถนนแห่งชาติ <u>ெள். ஒ</u>
- คณะกรรมการพัฒนาพื้นที่โดยรอบท่าอากาศยานสุวรรณภูมิ ை.ள. ெ
- คณะกรรมการกองทุนพัฒนาบทบาทสตรีแห่งชาติ ៙.ຓ.៙ຓ
- คณะกรรมการแก้ไขปัญหาการบุกรุกที่ดินของรัฐ <u>ெ.ள.கெ</u>

๑.๓.๑๕ คณะกรรมการอนุรักษ์และพัฒนากรุงรัตนโกสินทร์และเมืองเก่า คณะกรรมการนโยบายการเปลี่ยนแปลงสภาพภูมิอากาศแห่งชาติ คณะกรรมการแห่งชาติว่าด้วยอนุสัญญาคุ้มครองมรดกโลก ை. எ. ஒ*வி* คณะกรรมการนโยบายป่าไม้แห่งชาติ ෧.**෨.෧**෬ คณะกรรมการบริหารแรงงานต่างด้าวหลบหนีเข้าเมือง <u>. ബ. രെസ്</u> ๑.๓.๒๐ คณะกรรมการพัฒนาแรงงานและประสานงานการฝึกอาชีพแห่งชาติ ิคณะกรรมการนโยบายปาล์มน้ำมันแห่งชาติ ෧.ௗ.෨෧

๑.๓.๒๒ คณะกรรมการป้องกันเจ้าหน้าที่ของรัฐมิให้เกี่ยวข้องกับการค้ามนุษย์

การมอบหมายให้ปฏิบัติหน้าที่รองประธานกรรมการ และกรรมการ **෧.๔** ในคณะกรรมการต่าง ๆ ที่จัดตั้งขึ้นตามระเบียบสำนักนายกรัฐมนตรี ดังนี้

 $m$   $-$ 

กรรมการในคณะกรรมการบูรณาการนโยบายพัฒนาภาค

## ส่วนที่ ๒

๒. รองนายกรัฐมนตรี (นายวิษณุ เครื่องาม)

การมอบหมายให้ปฏิบัติหน้าที่ประธานกรรมการในคณะกรรมการต่าง ๆ **b**.o

.ที่จัดตั้งขึ้นตามกฎหมาย ดังนี้

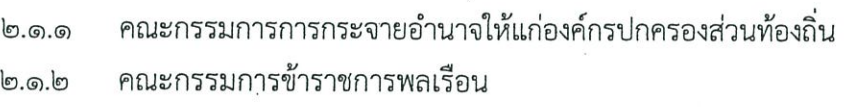

คณะกรรมการพัฒนาระบบราชการ <u>්</u><br>ග.ග.ග

คณะกรรมการพัฒนาและส่งเสริมองค์การมหาชน  $\mathfrak{b}.\mathfrak{g}.\mathfrak{c}$ 

คณะกรรมการมาตรฐานทางจริยธรรม  $\mathfrak{b}$ . o. c

คณะกรรมการวินิจฉัยชี้ขาดการเทียบตำแหน่ง  $\mathfrak{b}$ .  $\mathfrak{b}$ 

คณะกรรมการพิจารณาการเสนอขอพระราชทานเครื่องราชอิสริยาภรณ์ **ම්.** ඉ. ෆ อันเป็นที่สรรเสริญยิ่งดิเรกคุณาภรณ์

คณะกรรมการพัฒนาการบริหารงานยุติธรรมแห่งชาติ  $\mathfrak{b}$ .  $\mathfrak{a}$ .

คณะกรรมการวัฒนธรรมแห่งชาติ  $\mathfrak{b}$ . Q. K

๒.๑.๑๐ คณะกรรมการนโยบายพื้นที่นวัตกรรมการศึกษา

คณะกรรมการนโยบายการพัฒนาเด็กปฐมวัย ២.๑.๑๑

คณะกรรมการการมาตรฐานแห่งชาติ **ම්.** ග. ලේ

การมอบหมายให้ปฏิบัติหน้าที่รองประธานกรรมการ และกรรมการ  $\mathbf{E}.\mathbf{E}$ ในคณะกรรมการต่าง ๆ ที่จัดตั้งขึ้นตามกฎหมาย ดังนี้

> $\mathfrak{b}. \mathfrak{b}. \mathfrak{g}$ . รองประธานกรรมการในคณะกรรมการนโยบายตำรวจแห่งชาติ

รองประธานสภานโยบายการอุดมศึกษา วิทยาศาสตร์ วิจัยและ  $\mathfrak{b}.\mathfrak{b}.\mathfrak{b}$ นวัตกรรมแห่งชาติ

กรรมการในคณะกรรมการนโยบายการบริหารงานจังหวัดและ  $\mathfrak{b}$ ,  $\mathfrak{b}$ ,  $\mathfrak{m}$ กลุ่มจังหวัดแบบบูรณาการ

/ி.ள...

### การมอบหมายให้ปฏิบัติหน้าที่ประธานกรรมการในคณะกรรมการต่าง ๆ ២.៣ ้ที่จัดตั้งขึ้นตามระเบียบสำนักนายกรัฐมนตรี ดังนี้

คณะกรรมการเอกลักษณ์ของชาติ **ම්.** ග. ඉ

คณะกรรมการการจัดการเรื่องราวร้องทุกข์  $\mathfrak{b}$ .  $\mathfrak{m}$ .  $\mathfrak{b}$ 

- คณะกรรมการจัดทำแผนบริหารราชการแผ่นดิน  $\mathfrak{b}$ . ണ $\mathfrak{m}$
- คณะกรรมการบริหารพนักงานราชการ  $\mathfrak{b}$ .  $\mathfrak{m}$ .  $\mathfrak{c}$
- คณะกรรมการส่งเสริมและพัฒนาองค์กรภาคประชาสังคม  $\mathfrak{b}$ .  $\mathfrak{m}$ .  $\mathfrak{C}$
- คณะกรรมการพัฒนาระบบการติดตามคนหายและการพิสูจน์ศพนิรนาม  $\mathfrak{b}$ . m.  $\mathfrak{b}$
- คณะกรรมการพัฒนาสื่อปลอดภัยและสร้างสรรค์แห่งชาติ lഉ.ബ.*ബി*
- คณะกรรมการพัฒนาเด็กปรมวัยแห่งชาติ ២.៣.๘
- คณะกรรมการพัฒนาอุตสาหกรรมแห่งชาติ  $\epsilon$ .com.com
- คณะกรรมการประสานการบริการด้านการลงทุน  $\mathfrak{b}$ .  $\mathfrak{g}$ .  $\mathfrak{g}$

#### การมอบหมายให้ปฏิบัติหน้าที่รองประธานกรรมการ และกรรมการ ම්. $\propto$ ในคณะกรรมการต่าง ๆ ที่จัดตั้งขึ้นตามระเบียบสำนักนายกรัฐมนตรี ดังนี้

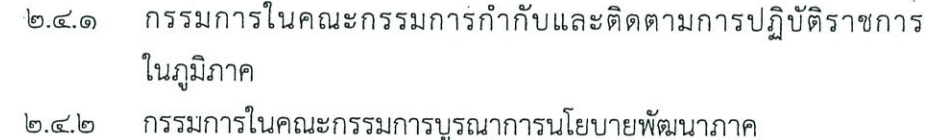

## ส่วนที่ ๓

### ... รองนายกรัฐมนตรี (นายอนุทิน ชาญวีรกูล)

การมอบหมายให้ปฏิบัติหน้าที่ประธานกรรมการในคณะกรรมการต่าง ๆ ள. ที่จัดตั้งขึ้นตามกฎหมาย ดังนี้

- คณะกรรมการอาหารแห่งชาติ ள. ை
- คณะกรรมการนโยบายเครื่องดื่มแอลกอฮอล์แห่งชาติ <u> ຓ.໑.๒</u>
- คณะกรรมการสุขภาพจิตแห่งชาติ ៣.៙.៣
- คณะกรรมการนโยบายสมุนไพรแห่งชาติ ள.ைட்
- คณะกรรมการสุขภาพแห่งชาติ

# ๓.๒ การมอบหมายให้ปฏิบัติหน้าที่รองประธานกรรมการ และกรรมการ ในคณะกรรมการต่าง ๆ ที่จัดตั้งขึ้นตามกฎหมาย ดังนี้

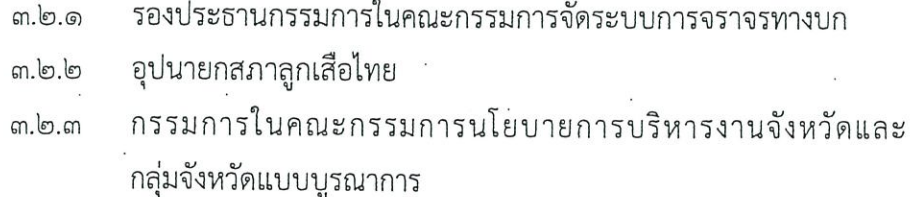

๓.๓ การมอบหมายให้ปฏิบัติหน้าที่ประธานกรรมการในคณะกรรมการต่าง ๆ ที่จัดตั้งขึ้นตามระเบียบสำนักนายกรัฐมนตรี ดังนี้

 $e^{-}$ 

คณะกรรมการเร่งรัดการปฏิบัติราชการ <u>ள.ள.</u> คณะกรรมการพัฒนาระบบยาแห่งชาติ ៣.៣.២

๓.๔ การมอบหมายให้ปฏิบัติหน้าที่รองประธานกรรมการ และกรรมการ ในคณะกรรมการต่าง ๆ ที่จัดตั้งขึ้นตามระเบียบสำนักนายกรัฐมนตรี ดังนี้

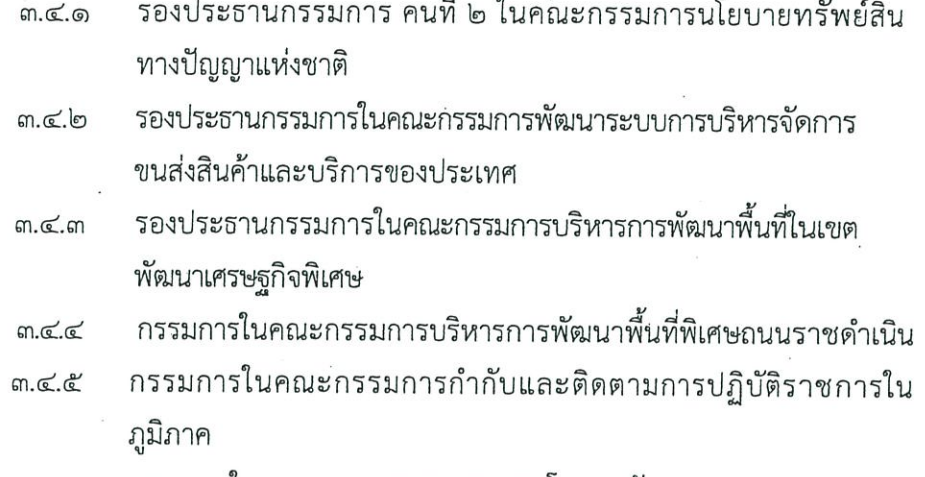

กรรมการในคณะกรรมการบูรณาการนโยบายพัฒนาภาค  $m.$ c $.$ b

# ส่วนที่ ๙

๔. รองนายกรัฐมนตรี (นายจุรินทร์ ลักษณวิศิษฏ์)

๔.๑ การมอบหมายให้ปฏิบัติหน้าที่ประธานกรรมการในคณะกรรมการต่าง ๆ ที่จัดตั้งขึ้นตามกฎหมาย ดังนี้

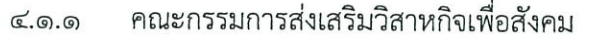

- คณะกรรมการส่งเสริมการพัฒนาเด็กและเยาวชนแห่งชาติ  $\epsilon$   $\epsilon$   $\epsilon$
- คณะกรรมการส่งเสริมการพัฒนาและคุ้มครองสถาบันครอบครัว ๔.ด.๓
- คณะกรรมการกองทุนฟื้นฟูและพัฒนาเกษตรกร  $C$ .  $O$ .  $C$
- คณะกรรมการส่งเสริมวิสาหกิจชุมชน  $C.0.$

การมอบหมายให้ปฏิบัติหน้าที่รองประธานกรรมการ และกรรมการ  $\mathbb{C}$ . ในคณะกรรมการต่าง ๆ ที่จัดตั้งขึ้นตามกฎหมาย ดังนี้

> รองประธานกรรมการในคณะกรรมการทรัพยากรน้ำแห่งชาติ  $K.5.5$

รองประธานกรรมการ คนที่ ๑ ในคณะกรรมการสิ่งแวดล้อมแห่งชาติ  $\infty.6$ 

กรรมการในคณะกรรมการนโยบายการบริหารงานจังหวัดและ  $\propto$ . $\infty$ . $\infty$ กลุ่มจังหวัดแบบบูรณาการ

๔.๓ การมอบหมายให้ปฏิบัติหน้าที่ประธานกรรมการในคณะกรรมการต่าง ๆ ที่จัดตั้งขึ้นตามระเบียบสำนักนายกรัฐมนตรี ดังนี้

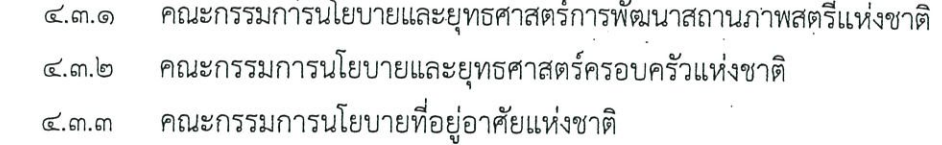

- คณะกรรมการช่วยเหลือเกษตรกรและผู้ยากจน  $\epsilon$  on  $\epsilon$
- คณะกรรมการนโยบายและมาตรการช่วยเหลือเกษตรกร  $\epsilon$ .  $\epsilon$

การมอบหมายให้ปฏิบัติหน้าที่รองประธานกรรมการ และกรรมการ  $C, C$ ในคณะกรรมการต่าง ๆ ที่จัดตั้งขึ้นตามระเบียบสำนักนายกรัฐมนตรี ดังนี้

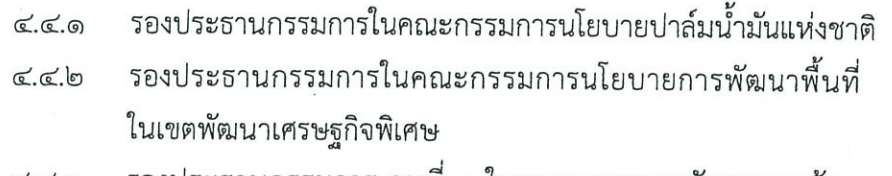

- รองประธานกรรมการ คนที่ ๑ ในคณะกรรมการพัฒนาการค้า  $R$ ระหว่างประเทศ
- รองประธานกรรมการในคณะกรรมการนโยบายเศรษฐกิจระหว่างประเทศ G.G.G
- กรรมการในคณะกรรมการกำกับและติดตามการปฏิบัติราชการในภมิภาค G.G.C
- กรรมการในคณะกรรมการบูรณาการนโยบายพัฒนาภาค  $C.E.b$

# ส่วนที่ ๕

๕. รองนายกรัฐมนตรี (นายดอน ปรมัตถ์วินัย)

การมอบหมายให้ปฏิบัติหน้าที่รองประธานกรรมการ และกรรมการ ๕.๑ ในคณะกรรมการต่าง ๆ ที่จัดตั้งขึ้นตามกฎหมาย ดังนี้

- ร้องประธานกรรมการในคณะกรรมการยุทธศาสตร์ด้านการพัฒนา ๕.๑.๑ จังหวัดชายแดนภาคใต้
	- กรรมการในคณะกรรมการนโยบายการบริหารงานจังหวัดและ ๕.ை กลุ่มจังหวัดแบบบูรณาการ

การมอบหมายให้ปฏิบัติหน้าที่ประธานกรรมการในคณะกรรมการต่าง ๆ  $\mathbb{C}$ . $\mathbb{D}$ ที่จัดตั้งขึ้นตามระเบียบสำนักนายกรัฐมนตรี ดังนี้

- คณะกรรมการด้านการคุ้มครองการลงทุนระหว่างประเทศ  $E.E.$
- คณะกรรมการภูมิสารสนเทศแห่งชาติ  $E.5.5$
- คณะกรรมการนโยบายกองทุนตั้งตัวได้ ๕.๒.๓
- คณะกรรมการบริหารการพัฒนาพื้นที่ในเขตพัฒนาเศรษฐกิจพิเศษ ๕.๒.๔

 $/$ ๕.๓..

๕.๓ การมอบหมายให้ปฏิบัติหน้าที่รองประธานกรรมการ และกรรมการ ในคณะกรรมการต่าง ๆ ที่จัดตั้งขึ้นตามระเบียบสำนักนายกรัฐมนตรี ดังนี้

- รองประธานกรรมการ คนที่ ๑ ในคณะกรรมการเพื่อการพัฒนาที่ยั่งยืน <u>ேள். ெ</u> รองประธานกรรมการ คนที่ ๑ ในคณะกรรมการนโยบายทรัพย์สิน ๕.๓.๒ ทางปัญญาแห่งชาติ รองประธานกรรมการในคณะกรรมการนโยบายอวกาศแห่งชาติ ៥.៣.៣ กรรมการในคณะกรรมการกำกับและติดตามการปฏิบัติราชการ G.M.G
	- ในภูมิภาค

กรรมการในคณะกรรมการบูรณาการนโยบายพัฒนาภาค ๕.๓.๕

# ส่วนที่ ๖

๖. รองนายกรัฐมนตรี (นายสุพัฒนพงษ์ พันธ์มีเขาว์)

การมอบหมายให้ปฏิบัติหน้าที่ประธานกรรมการในคณะกรรมการต่าง ๆ  $b.$ ที่จัดตั้งขึ้นตามกฎหมาย ดังนี้

> คณะกรรมการกองทุนเพื่อส่งเสริมการอนุรักษ์พลังงาน  $5.0.0$ คณะกรรมการกองทุนหมู่บ้านและชุมชนเมืองแห่งชาติ  $b.\circled$ .

๖.๒ การมอบหมายให้ปฏิบัติหน้าที่รองประธานกรรมการ และกรรมการ ในคณะกรรมการต่าง ๆ ที่จัดตั้งขึ้นตามกฎหมาย ดังนี้

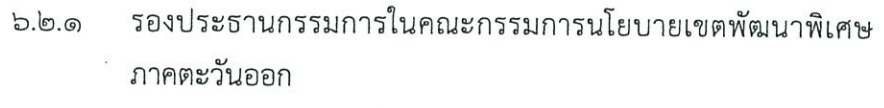

- รองประธานกรรมการในคณะกรรมการนโยบายพลังงานแห่งชาติ  $b.b.b$
- รองประธานกรรมการในคณะกรรมการนโยบายรัฐวิสาหกิจ  $b.b.m$
- รองประธานกรรมการในคณะกรรมการนโยบายเพิ่มขีดความสามารถ  $b.b.c$ ในการแข่งขันของประเทศสำหรับอุตสาหกรรมเป้าหมาย
- ้รองประธานกรรมการในคณะกรรมการส่งเสริมวิสาหกิจขนาดกลาง  $b.b.f$ และขนาดย่อม

การมอบหมายให้ปฏิบัติหน้าที่ประธานกรรมการในคณะกรรมการต่าง ๆ  $b.m$ ที่จัดตั้งขึ้นตามระเบียบสำนักนายกรัฐมนตรี ดังนี้

- คณะกรรมการอำนวยการ หนึ่งตำบล หนึ่งผลิตภัณฑ์ แห่งชาติ  $b.m.$   $\odot$
- คณะกรรมการนโยบายส่งเสริมเศรษฐกิจสร้างสรรค์  $5.$  m. lo
- คณะกรรมการอำนวยการจัดระบบศูนย์ราชการ  $b.m.m$
- คณะกรรมการบริหารสินเชื่อเกษตรแห่งชาติ  $b.m.c$

∕ส่วนที่ ๗

# ส่วนที่ ๗

- ಡ -

๗. รัฐมนตรีประจำสำนักนายกรัฐมนตรี (นายอนุชา นาคาศัย)

๗.๑ การมอบหมายให้ปฏิบัติหน้าที่ประธานกรรมการในคณะกรรมการต่าง ๆ ที่จัดตั้งขึ้นตามกฎหมาย ดังนี้

## คณะกรรมการข้อมูลข่าวสารของราชการ

๗๒ การมอบหมายให้ปฏิบัติหน้าที่รองประธานกรรมการ และกรรมการ ในคณะกรรมการต่าง ๆ ที่จัดตั้งขึ้นตามกฎหมาย ดังนี้

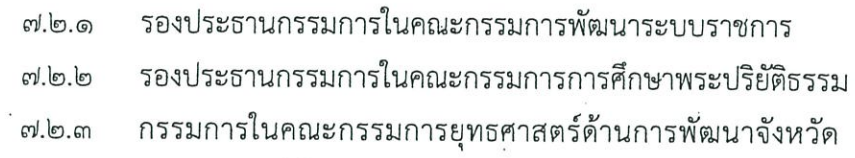

ชายแดนภาคใต้

- กรรมการในคณะกรรมการจัดระบบการจราจรทางบก  $N.6C$
- กรรมการในคณะกรรมการนโยบายพลังงานแห่งชาติ  $ml.o.d$
- กรรมการในคณะกรรมการป้องกันและปราบปรามยาเสพติด  $ml_0.b$

การมอบหมายให้ปฏิบัติหน้าที่ประธานกรรมการในคณะกรรมการต่าง ๆ *๗*.๓

# ที่จัดตั้งขึ้นตามระเบียบสำนักนายกรัฐมนตรี ดังนี้

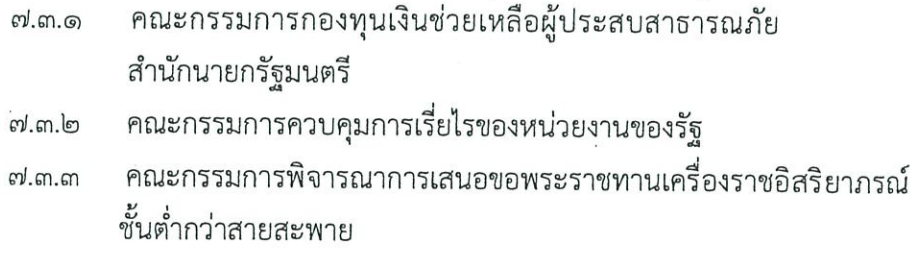

๗.๔ การมอบหมายให้ปฏิบัติหน้าที่รองประธานกรรมการ และกรรมการ ในคณะกรรมการต่าง ๆ ที่จัดตั้งขึ้นตามระเบียบสำนักนายกรัฐมนตรี ดังนี้

- รองประธานกรรมการในคณะกรรมการประชาสัมพันธ์แห่งชาติ வி.உ.
- $N \subset \mathbb{R}$ รองประธานกรรมการในคณะกรรมการเอกลักษณ์ของชาติ
- ๗.๔.๓ รองประธานกรรมการในคณะกรรมการจัดการเรื่องราวร้องทุกข์
- รองประธานกรรมการคนที่ ๓ ในคณะกรรมการกองทุนพัฒนาบทบาท  $ml.G.G$ สตรีแห่งชาติ
- รองประธานกรรมการในคณะกรรมการนโยบายส่งเสริมเศรษฐกิจ  $ml.E.E$ สร้างสรรค์
- รองประธานกรรมการ คนที่ ๒ ในคณะกรรมการเพื่อการพัฒนาที่ยั่งยืน  $N.E.b$
- รองประธานกรรมการ คนที่ ๑ ในคณะกรรมการสร้างเสริมกิจการ  $ml$   $\sigma$   $ml$ เพื่อสังคมแห่งชาติ

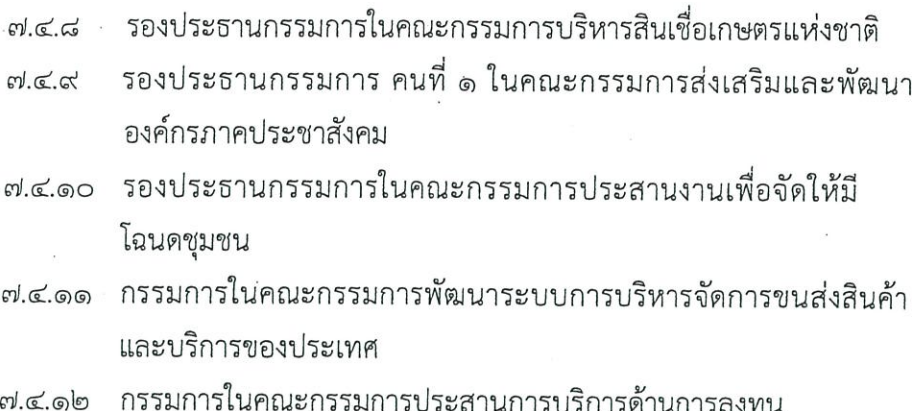

# ส่วนที่ ๘

๔. เมื่อรองนายกรัฐมนตรีได้ดำเนินการตามที่ได้รับมอบหมายและมอบอำนาจแล้ว ให้รายงานนายกรัฐมนตรีทราบทุกสามสิบวัน

๙. ให้รองนายกรัฐมนตรีที่ได้รับมอบหมายให้ปฏิบัติหน้าที่ประธานกรรมการ ในคณะกรรมการตามระเบียบสำนักนายกรัฐมนตรีในคำสั่งนี้ พิจารณาความจำเป็นและความเหมาะสม ในการยุบเลิกคณะกรรมการดังกล่าว หากเห็นว่าหมดความจำเป็นหรือซ้ำซ้อนกับภารกิจของหน่วยงานอื่น หรืออาจยุบรวมคณะกรรมการชุดต่าง ๆ เข้าด้วยกัน หรือปรับปรุงองค์ประกอบและอำนาจหน้าที่ ของคณะกรรมการดังกล่าวโดยการยกเลิกหรือแก้ไขเพิ่มเติมระเบียบสำนักนายกรัฐมนตรีที่เกี่ยวข้องหรือจัดทำ ระเบียบสำนักนายกรัฐมนตรีขึ้นใหม่โดยยึดหลักการมีผู้รับผิดชอบภารกิจอย่างชัดแจ้งการไม่ปฏิบัติงานซ้ำซ้อนกัน และการบูรณาการภารกิจให้เกิดการประสานและสอดคล้องรองรับกัน แล้วเสนอผลการพิจารณาและข้อเสนอแนะ ตลอดจนร่างระเบียบสำนักนายกรัฐมนตรี ที่ขอแก้ไขเพิ่มเติมหรือจัดทำขึ้นใหม่ต่อคณะรัฐมนตรี ในกรณีที่เห็นควร ให้คงระเบียบสำนักนายกรัฐมนตรีนั้น ๆ ไว้ตามเดิมให้รายงานเหตุผลและความจำเป็นด้วยเช่นกัน

ทั้งนี้ ตั้งแต่บัดนี้เป็นต้นไป

สั่ง ณ วันที่ 9 ปี สิงหาคม พ.ศ. ๒๕๖๓

พลเอก

(ประยุทธ์ จันทร์โอชา) นายกรัฐมนตรี